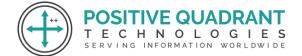

Website: Positivequadrant.in Email: positivequadrants@gmail.com Contact: +91 8169150592

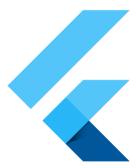

# FLUTTER

### Programming & development

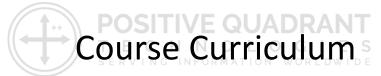

Basic – 20 Hours

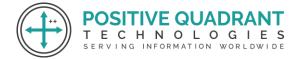

## FLUTTER

**TIVE QUADR** 

#### Module 1 : Introduction to Flutter

#### **1.1 Overview of Flutter**

- What is Flutter?
- Flutter architecture and how it works

#### **1.2 Setting Up Flutter**

- Installing Flutter SDK
- Setting up an IDE (e.g., Visual Studio Code)

#### 1.3 Hello World in Flutter

- Creating a simple Flutter project
- Understanding the basic structure of a Flutter app

#### Module 2 : Dart Programming Basics

#### **2.1 Introduction to Dart**

- Dart syntax and fundamentals
- Variables, data types, and operators

#### 2.2 Control Flow and Functions in Dart

- Conditional statements (if, else)
- Loops (for, while)
- Functions and parameters

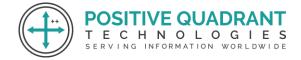

#### **Module 3 : Flutter Widgets**

#### **3.1 Introduction to Widgets**

- Stateless vs. Stateful widgets
- Commonly used widgets

#### **3.2 Layouts in Flutter**

- Row, Column, Container, Stack
- Understanding the widget tree

#### **3.3 Navigation in Flutter**

- Navigating between screens
- Passing data between screens

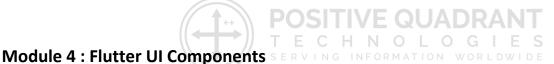

#### 4.1 Working with Forms and Inputs

• TextFields, Dropdowns, and Form validation

#### 4.2 ListView and GridView

• Creating scrollable lists and grids

#### 4.3 Custom Widgets and Styling

- Creating custom widgets
- Applying styles and themes

#### 4.4 Animations in Flutter

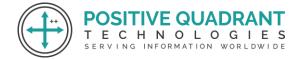

• Basic animations using AnimationController

#### Module 5 : State Management

#### 5.1 Introduction to State Management

- Understanding the need for state management
- Stateful vs. Stateless widgets

#### 5.2 Redux

• Implementing state management with Redux

#### Module 6 : Networking and Data Handling

#### **6.1 HTTP Requests**

Making API requests using the http package

#### 6.2 Parsing JSON Data

• Handling JSON data in Flutter

#### Module 7 : Advanced Topics

#### 7.1 Advanced UI Techniques

• Custom Painters, Hero animations

#### 7.2 Flutter Best Practices

• Code organization, performance optimization

#### Module 8 :Conclusion and Q&A

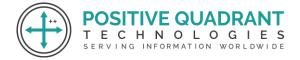

- Recap of key concepts
- Open floor for questions and discussions

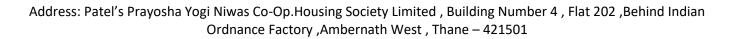

SITIVE QUADRANT